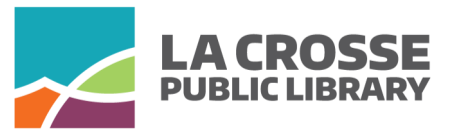

# *November 2018 Technology Classes*

## **Thursday, 11/1, 10am-12pm: Holiday letter writing**

Learn how to put together your annual holiday letter in this class! Using Microsoft Word 2010, learn how to change the way your text looks, run spell check, and insert pictures and clip art. If you'd like to use your own photos, please bring a flash drive with your photos OR your charged camera and any connecting cords.

### **Thursday, 11/8, 10am-12pm: Basic photo editing with Pixlr**

Come learn the basics of editing digital photos using the powerful web-based photo editing tool Pixlr. This class will teach you how to: resize your images, use basic touch up tools, add text to photos, create an image from scratch, use filters to change the look of your image, and more. This class will focus on learning through experimenting and is open to all skill levels.

## **Tuesday, 11/13, 10am-12pm: Android phones for beginners, part 1**

Bring your charged Android phone and learn the basics about how to use it. We'll talk about how to add and remove apps, adjust general settings, and more.

## **Thursday, 11/15, 10am-12pm: Android phones for beginners, part 2**

Pick up tips and tricks to manage your notifications, adjust privacy settings, and use your camera. We'll also address any questions you might have.

### **Tuesday, 11/27, 10am-12pm: iPhones for beginners, part 1**

Learn the basic parts of your iPhone, how to connect to wifi, make calls, send texts, and shop for apps.

### **Thursday, 11/29, 10am-12pm: iPhones for beginners, part 2**

Pick up tips and tricks on using the control center, keyboard, Safari, your camera, and more.

# **Seating is limited. Call the Reference Desk at 789-7122 to sign up for classes.**

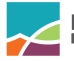

### *Nov***.** *2018 Technology Classes*

#### **Thursday, 11/1, 10am-12pm: Holiday letter writing**

Learn how to put together your annual holiday letter in this class! Using Microsoft Word 2010, learn how to change the way your text looks, run spell check, and insert pictures and clip art. If you'd like to use your own photos, please bring a flash drive with your photos OR your charged camera and any connecting cords.

#### **Thursday, 11/8, 10am-12pm: Basic photo editing with Pixlr**

Come learn the basics of editing digital photos using the powerful webbased photo editing tool Pixlr. This class will teach you how to: resize your images, use basic touch up tools, add text to photos, create an image from scratch, use filters to change the look of your image, and more. This class will focus on learning through experimenting and is open to all skill levels.

**Tuesday, 11/13, 10am-12pm: Android phones for beginners, part 1**

Bring your charged Android phone and learn the basics about how to use it. We'll talk about how to add and remove apps, adjust general settings, and more.

#### **Thursday, 11/15, 10am-12pm: Android phones for beginners, part 2**

Pick up tips and tricks to manage your notifications, adjust privacy settings, and use your camera. We'll also address any questions you might have.

#### **Tuesday, 11/27, 10am-12pm: iPhones for beginners, part 1**

Learn the basic parts of your iPhone, how to connect to wifi, make calls, send texts, and shop for apps.

#### **Thursday, 11/29, 10am-12pm: iPhones for beginners, part 2**

Pick up tips and tricks on using the control center, keyboard, Safari, your camera, and more.

**Call the Reference Desk at 789-7122 to save your seat today!**

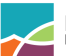

### *Nov***.** *2018 Technology Classes*

#### **Thursday, 11/1, 10am-12pm: Holiday letter writing**

Learn how to put together your annual holiday letter in this class! Using Microsoft Word 2010, learn how to change the way your text looks, run spell check, and insert pictures and clip art. If you'd like to use your own photos, please bring a flash drive with your photos OR your charged camera and any connecting cords.

#### **Thursday, 11/8, 10am-12pm: Basic photo editing with Pixlr**

Come learn the basics of editing digital photos using the powerful webbased photo editing tool Pixlr. This class will teach you how to: resize your images, use basic touch up tools, add text to photos, create an image from scratch, use filters to change the look of your image, and more. This class will focus on learning through experimenting and is open to all skill levels.

**Tuesday, 11/13, 10am-12pm: Android phones for beginners, part 1** Bring your charged Android phone and learn the basics about how to use it. We'll talk about how to add and remove apps, adjust general settings, and more.

#### **Thursday, 11/15, 10am-12pm: Android phones for beginners, part 2**

Pick up tips and tricks to manage your notifications, adjust privacy settings, and use your camera. We'll also address any questions you might have.

#### **Tuesday, 11/27, 10am-12pm: iPhones for beginners, part 1**

Learn the basic parts of your iPhone, how to connect to wifi, make calls, send texts, and shop for apps.

#### **Thursday, 11/29, 10am-12pm: iPhones for beginners, part 2**

Pick up tips and tricks on using the control center, keyboard, Safari, your camera, and more.

**Call the Reference Desk at 789-7122 to save your seat today!**

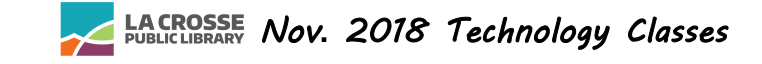

#### **Thursday, 11/1, 10am-12pm: Holiday letter writing**

Learn how to put together your annual holiday letter in this class! Using Microsoft Word 2010, learn how to change the way your text looks, run spell check, and insert pictures and clip art. If you'd like to use your own photos, please bring a flash drive with your photos OR your charged camera and any connecting cords.

#### **Thursday, 11/8, 10am-12pm: Basic photo editing with Pixlr**

Come learn the basics of editing digital photos using the powerful webbased photo editing tool Pixlr. This class will teach you how to: resize your images, use basic touch up tools, add text to photos, create an image from scratch, use filters to change the look of your image, and more. This class will focus on learning through experimenting and is open to all skill levels.

#### **Tuesday, 11/13, 10am-12pm: Android phones for beginners, part 1**

Bring your charged Android phone and learn the basics about how to use it. We'll talk about how to add and remove apps, adjust general settings, and more.

#### **Thursday, 11/15, 10am-12pm: Android phones for beginners, part 2**

Pick up tips and tricks to manage your notifications, adjust privacy settings, and use your camera. We'll also address any questions you might have.

#### **Tuesday, 11/27, 10am-12pm: iPhones for beginners, part 1**

Learn the basic parts of your iPhone, how to connect to wifi, make calls, send texts, and shop for apps.

#### **Thursday, 11/29, 10am-12pm: iPhones for beginners, part 2**

Pick up tips and tricks on using the control center, keyboard, Safari, your camera, and more.

**Call the Reference Desk at 789-7122 to save your seat today!**

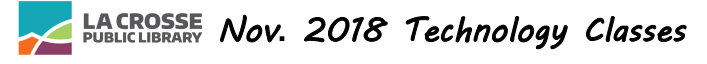

#### **Thursday, 11/1, 10am-12pm: Holiday letter writing**

Learn how to put together your annual holiday letter in this class! Using Microsoft Word 2010, learn how to change the way your text looks, run spell check, and insert pictures and clip art. If you'd like to use your own photos, please bring a flash drive with your photos OR your charged camera and any connecting cords.

#### **Thursday, 11/8, 10am-12pm: Basic photo editing with Pixlr**

Come learn the basics of editing digital photos using the powerful webbased photo editing tool Pixlr. This class will teach you how to: resize your images, use basic touch up tools, add text to photos, create an image from scratch, use filters to change the look of your image, and more. This class will focus on learning through experimenting and is open to all skill levels.

#### **Tuesday, 11/13, 10am-12pm: Android phones for beginners, part 1**

Bring your charged Android phone and learn the basics about how to use it. We'll talk about how to add and remove apps, adjust general settings, and more.

#### **Thursday, 11/15, 10am-12pm: Android phones for beginners, part 2**

Pick up tips and tricks to manage your notifications, adjust privacy settings, and use your camera. We'll also address any questions you might have.

#### **Tuesday, 11/27, 10am-12pm: iPhones for beginners, part 1**

Learn the basic parts of your iPhone, how to connect to wifi, make calls, send texts, and shop for apps.

#### **Thursday, 11/29, 10am-12pm: iPhones for beginners, part 2**

Pick up tips and tricks on using the control center, keyboard, Safari, your camera, and more.